## **DAFTAR GAMBAR**

## Halaman

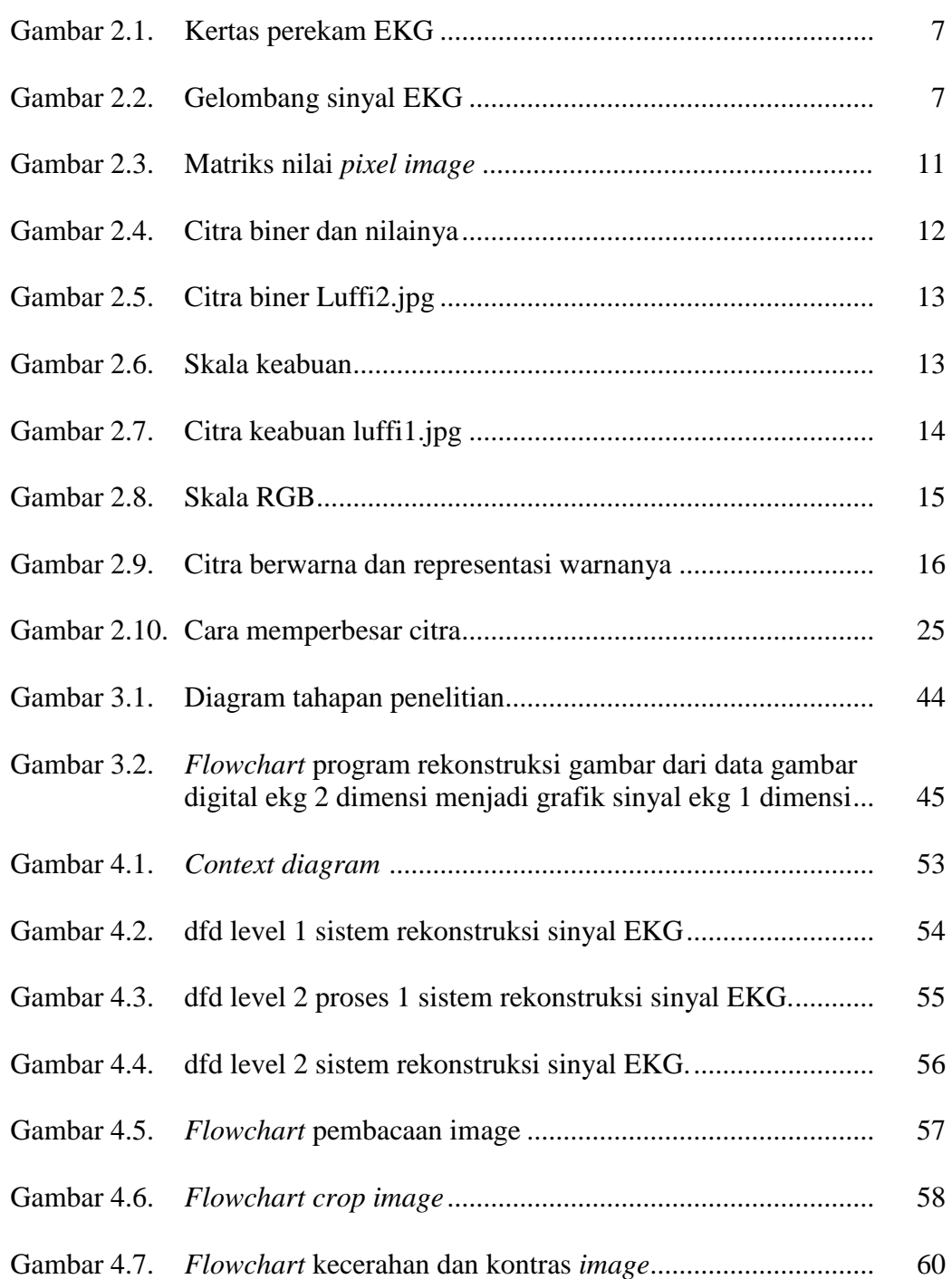

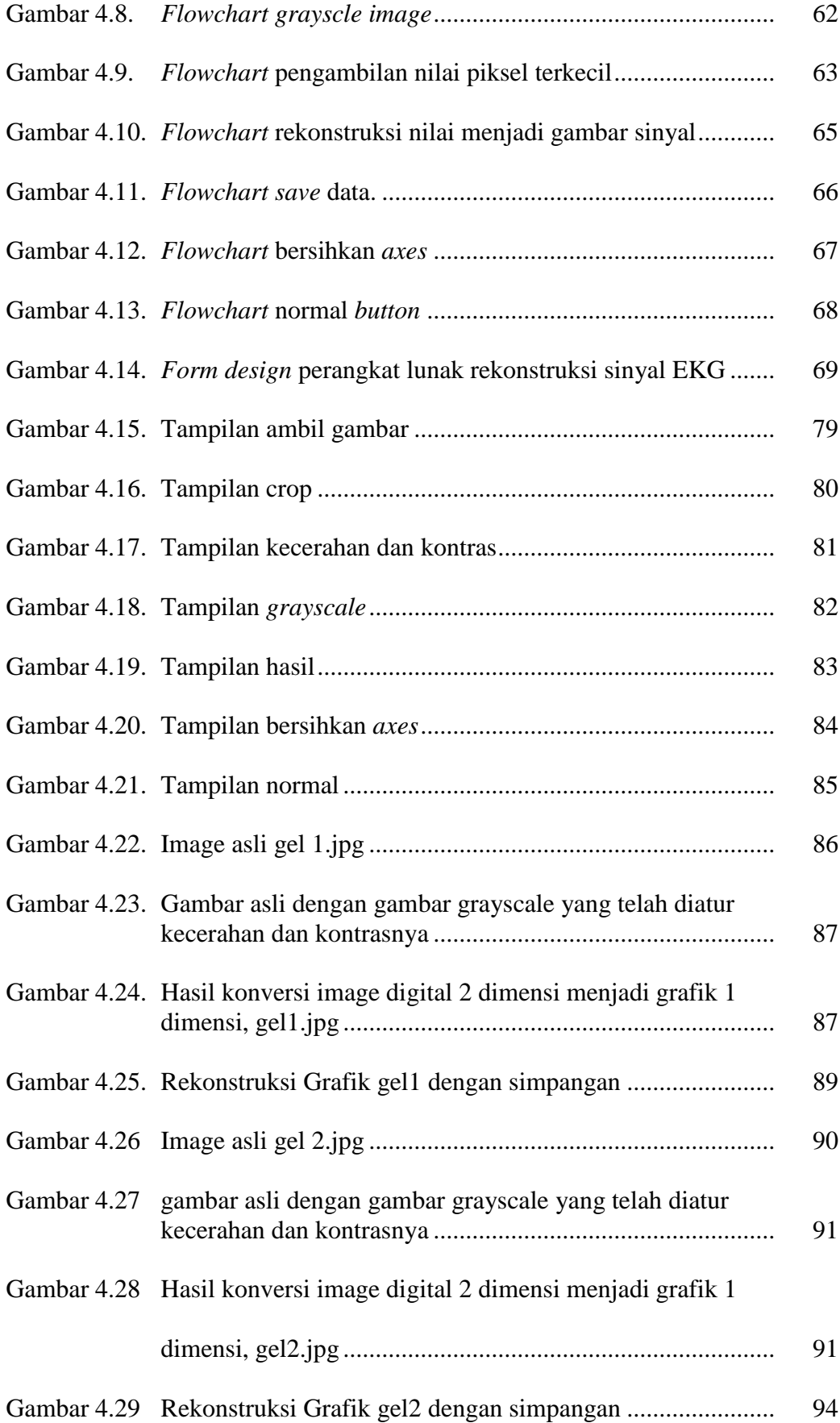

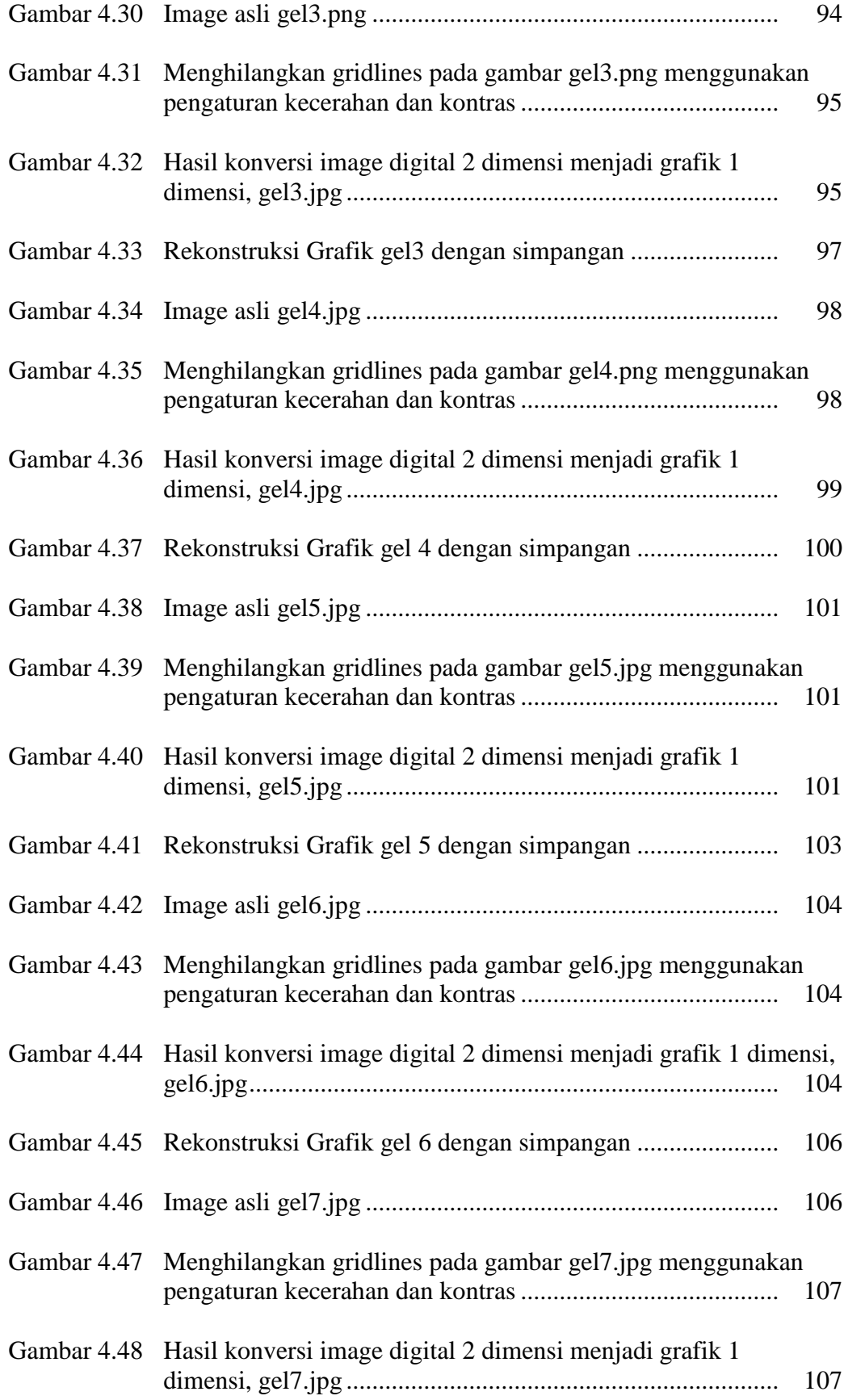

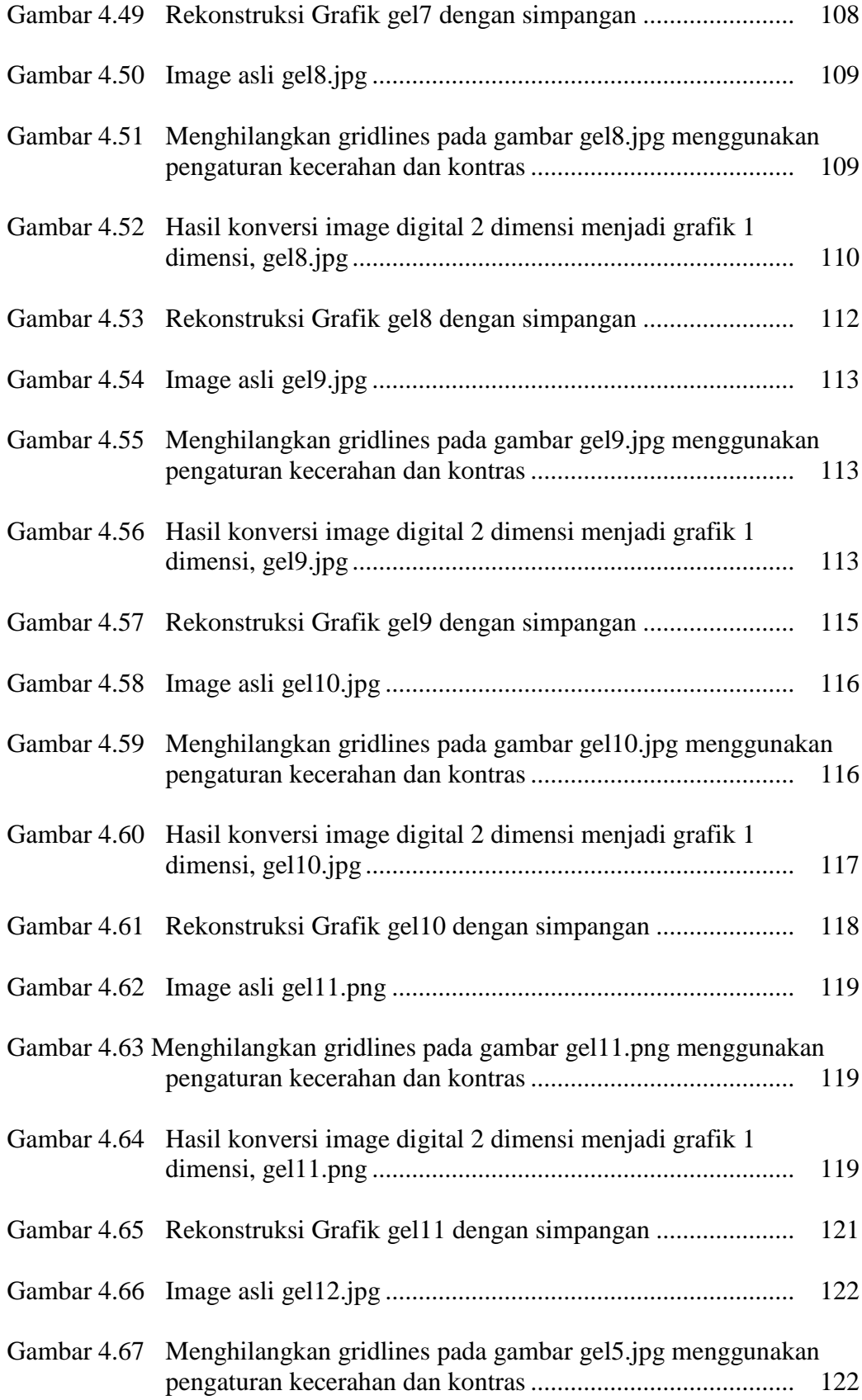

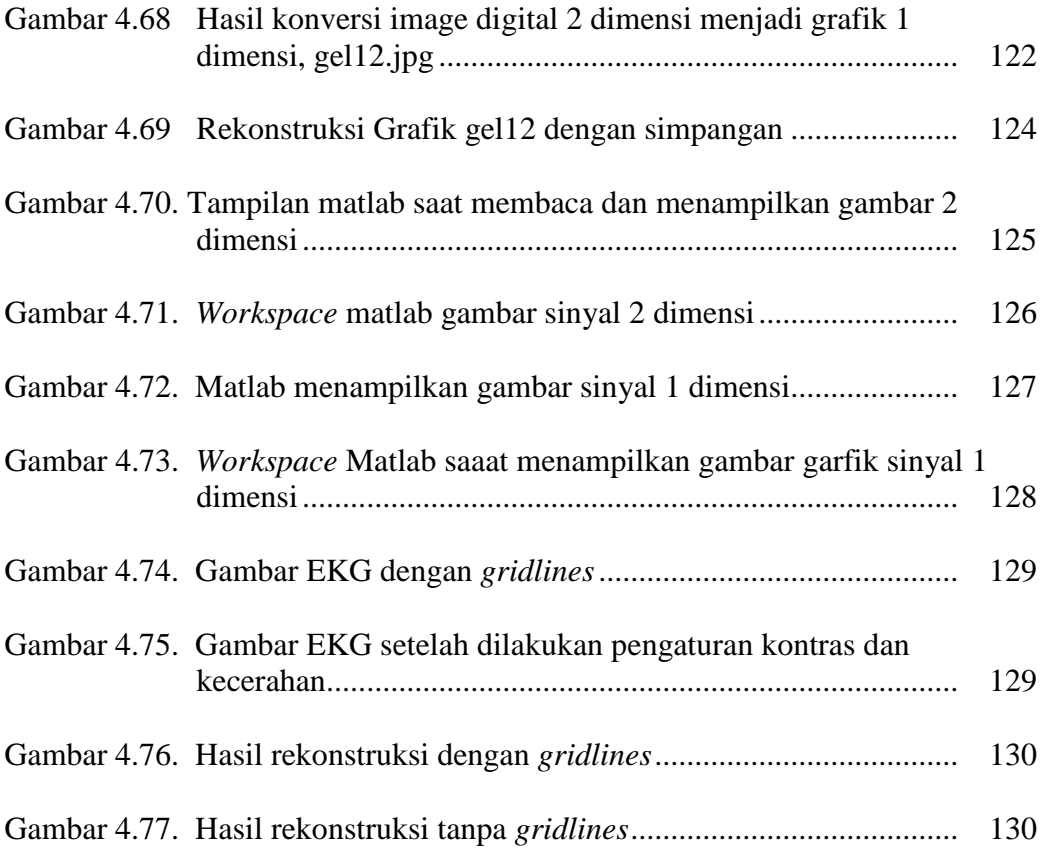